$<<$   $C++$   $>>$ 

- 13 ISBN 9787302271956
- 10 ISBN 730227195X

出版时间:2011-11

页数:293

extended by PDF and the PDF

http://www.tushu007.com

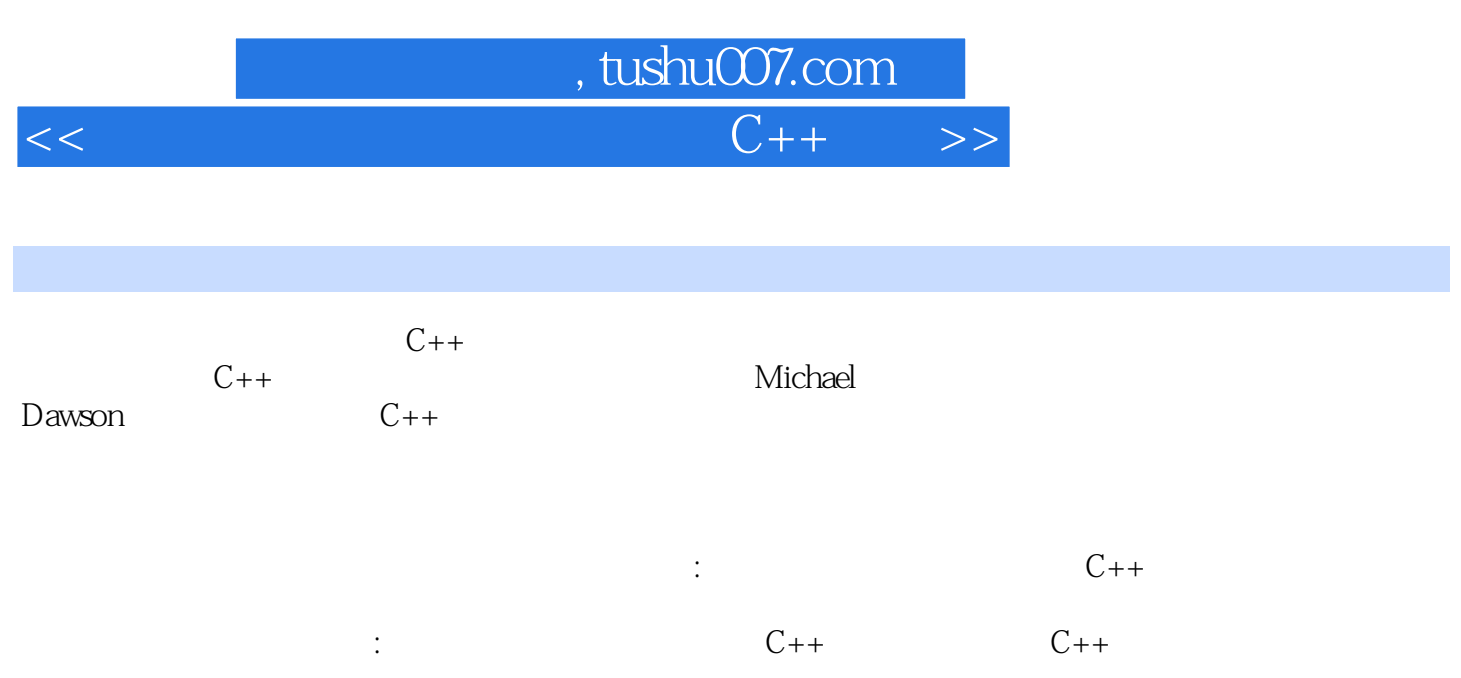

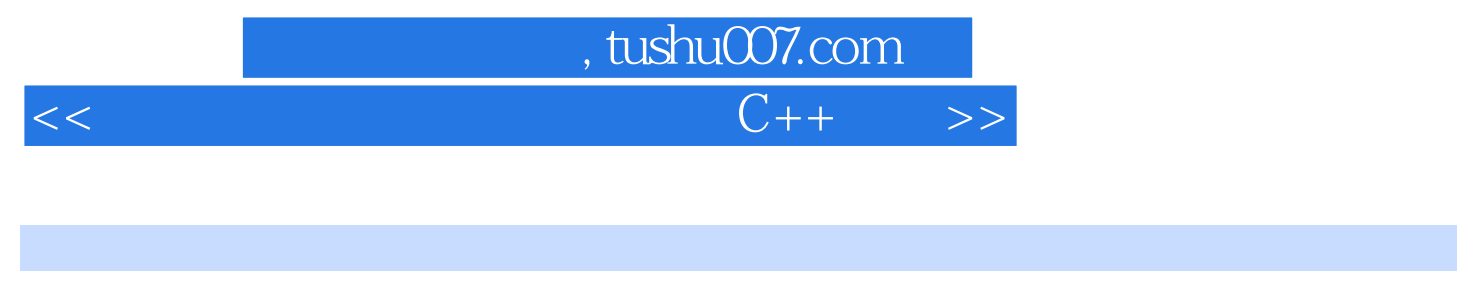

Michael Dawson UCLA Extension The Digital MediaAcademy The Los Angeles Film<br>School School Figure , which is a strong which in the strong which is a strong which in the strong which is a strong which is a strong which in the strong which is a strong which in the strong which is a strong which in the stron

 $Mike$ 

Mike

Dawson。

dawson bawson bawson bawson bawson bawson bawson bawson bawson bawson bawson bawson bawson bawson bawson bawson

Mike的著作包括《通过游戏编程实战教新手学C++编程》、Python Programming for theAbsolute Beginner、C++Projects:Programming with Text-Based Games Guide to Programming with Bython。

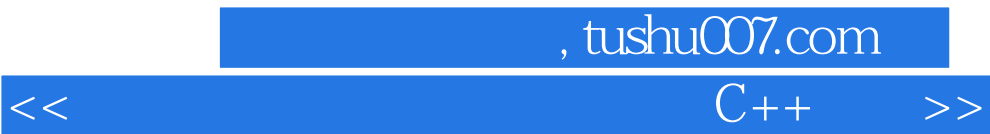

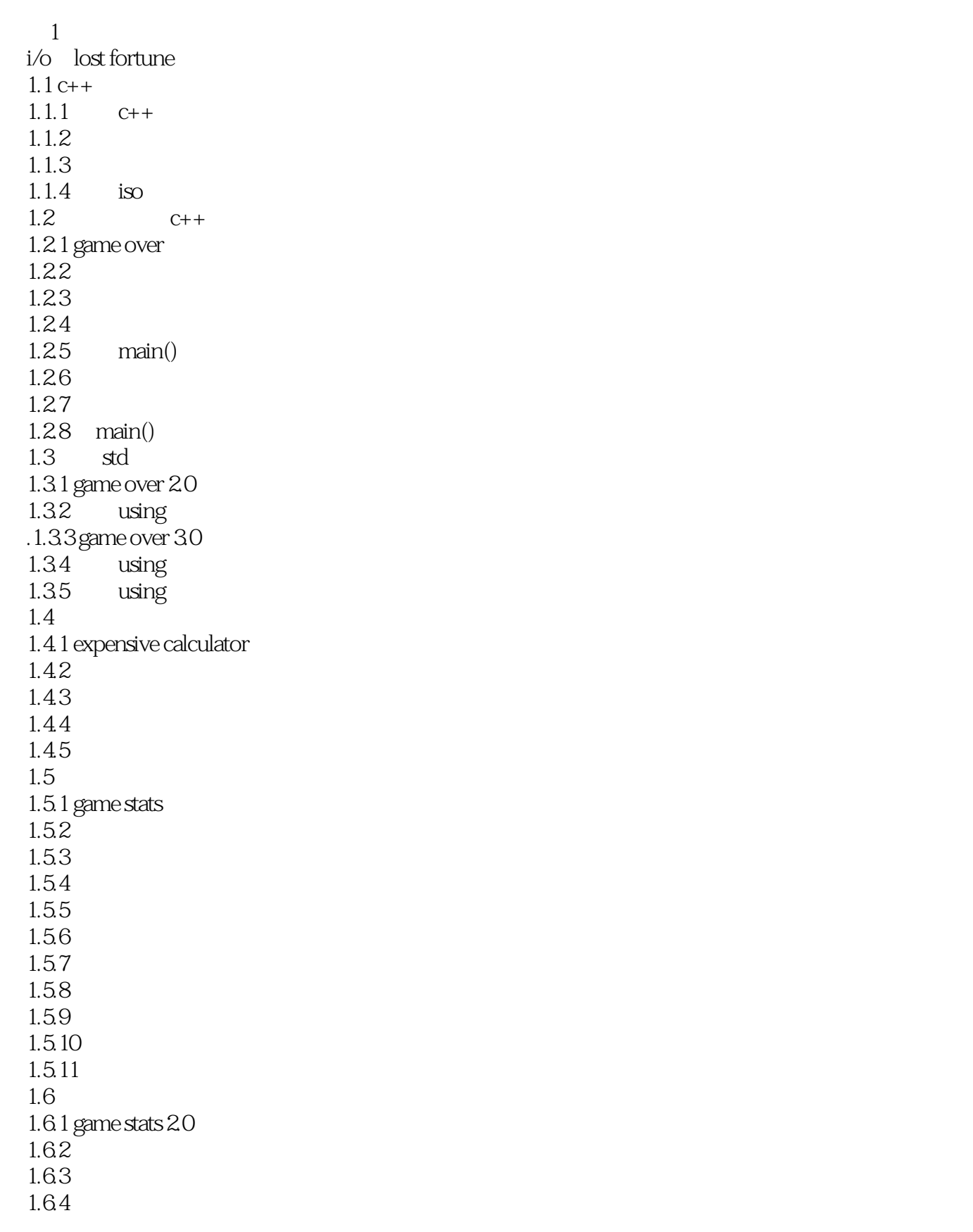

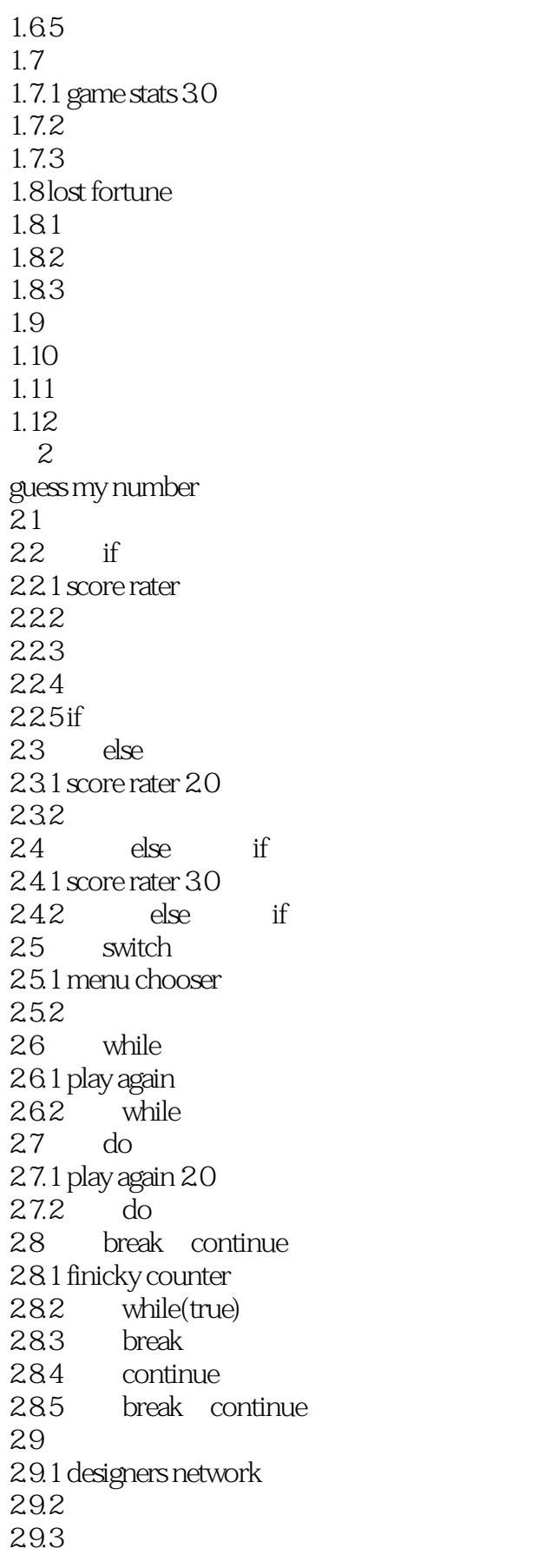

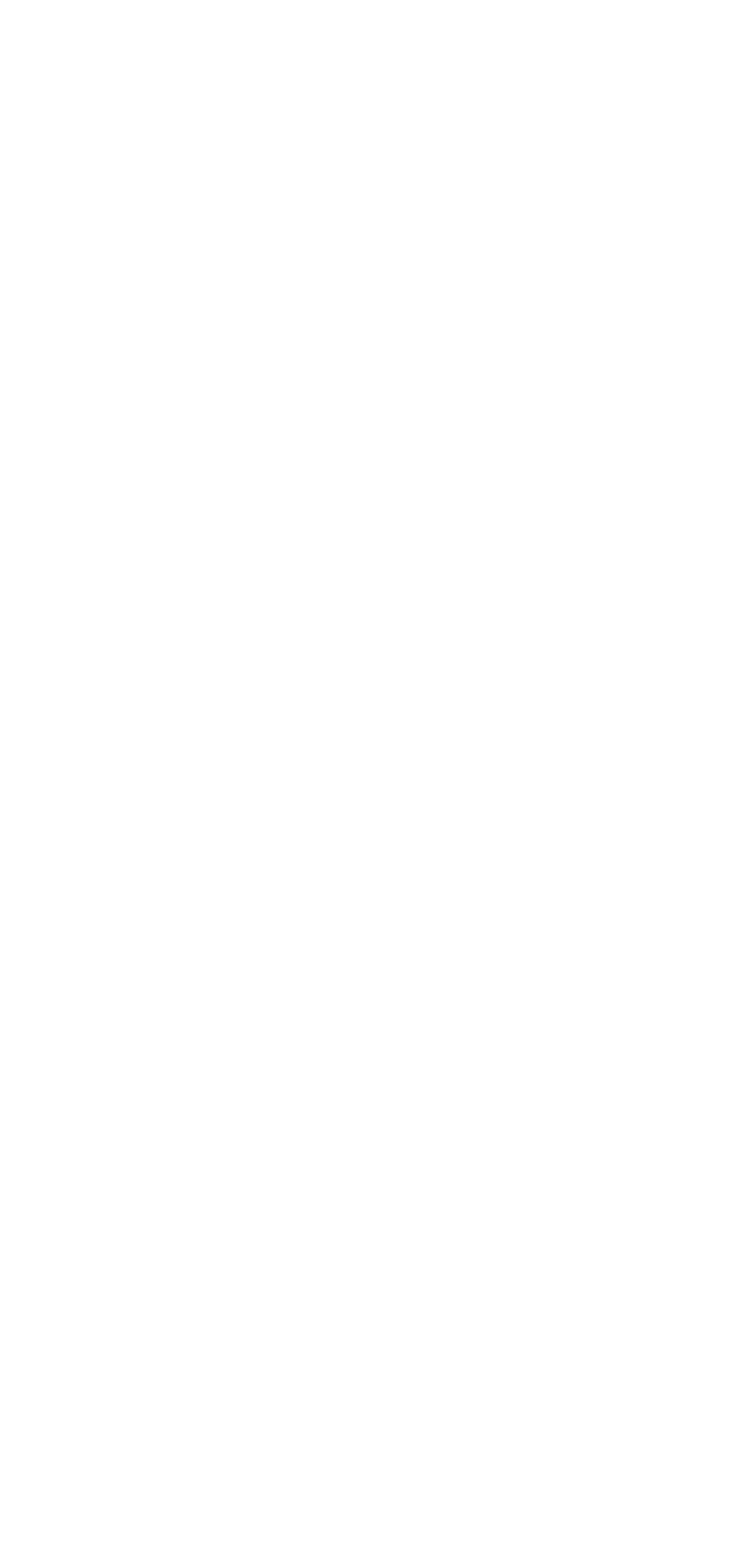

### 第一图书网, tushu007.com

 $<<$  and  $C++$  and  $C++$  and  $>$ 

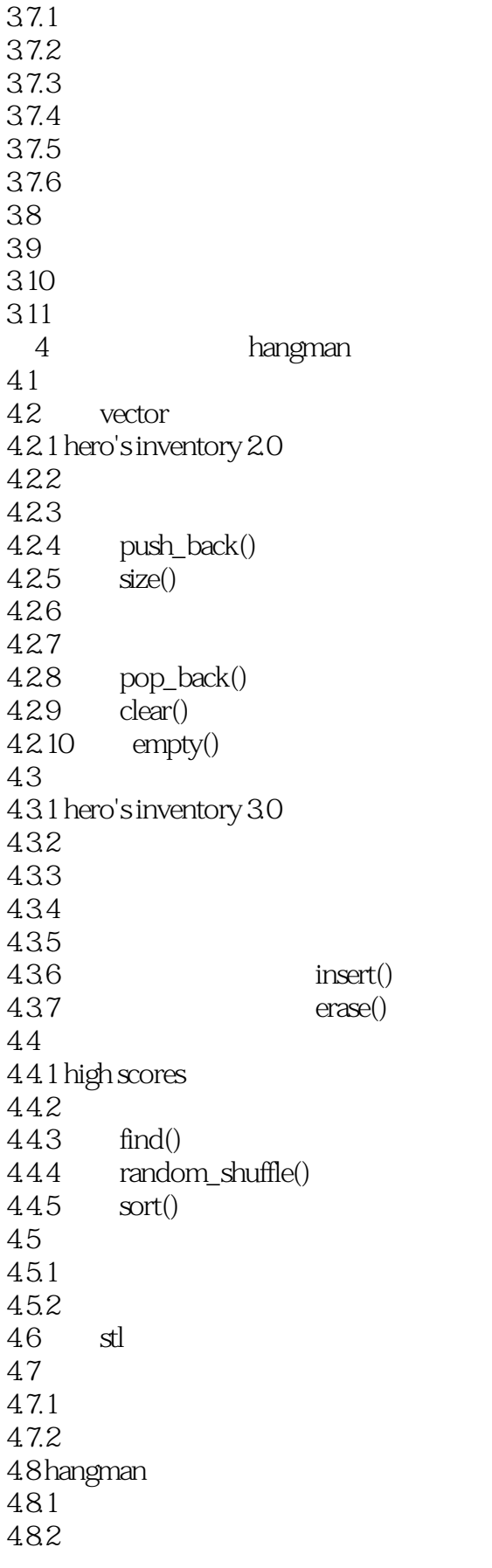

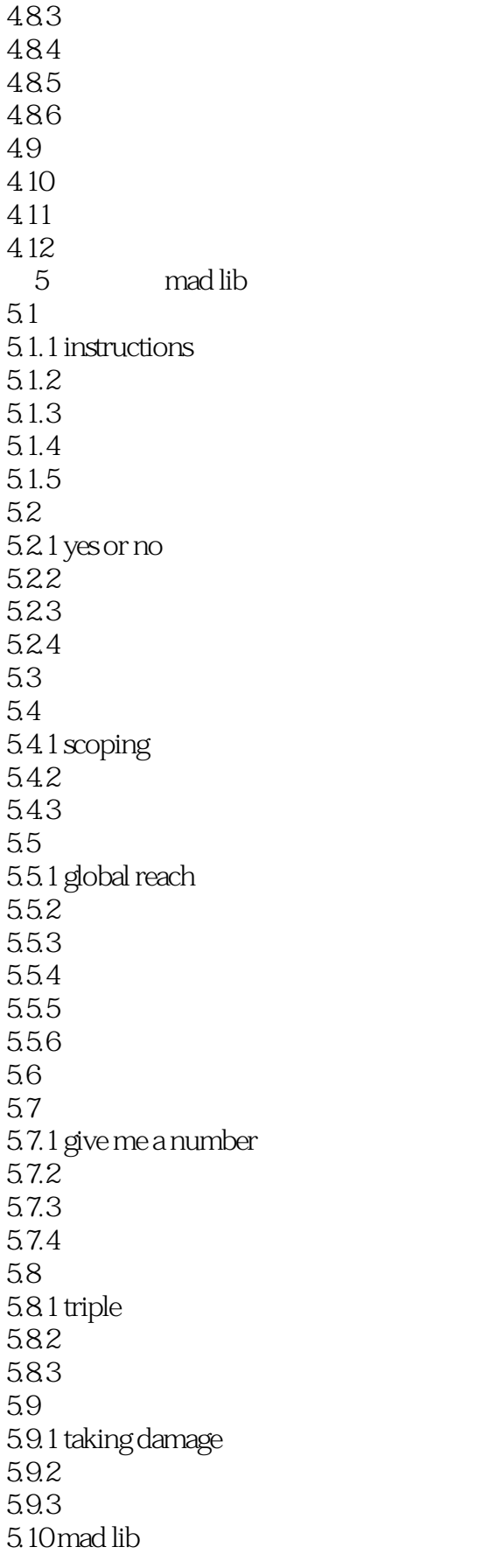

### 第一图书网, tushu007.com

 $<<$  and  $C++$  and  $C++$  and  $>$ 

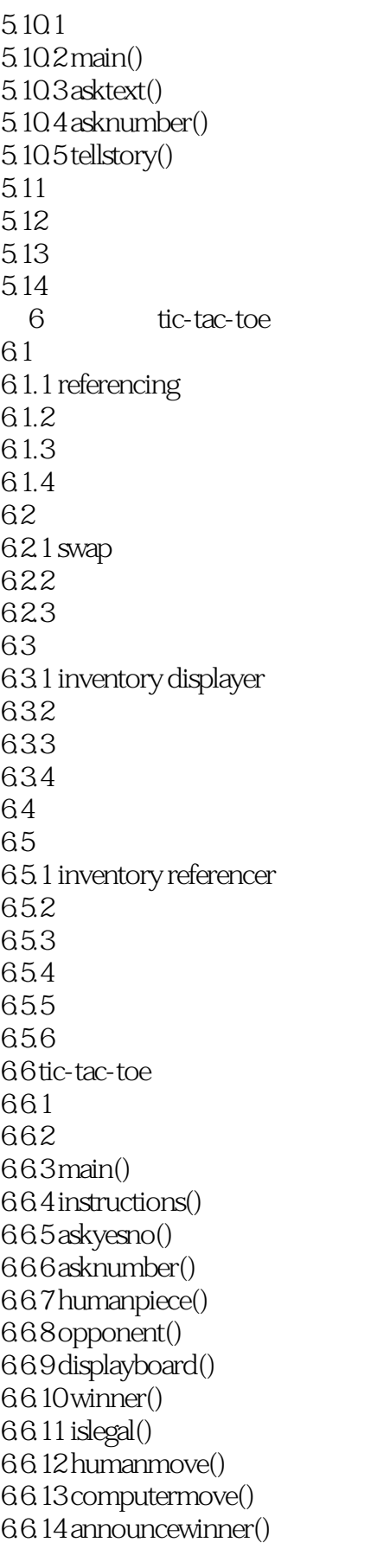

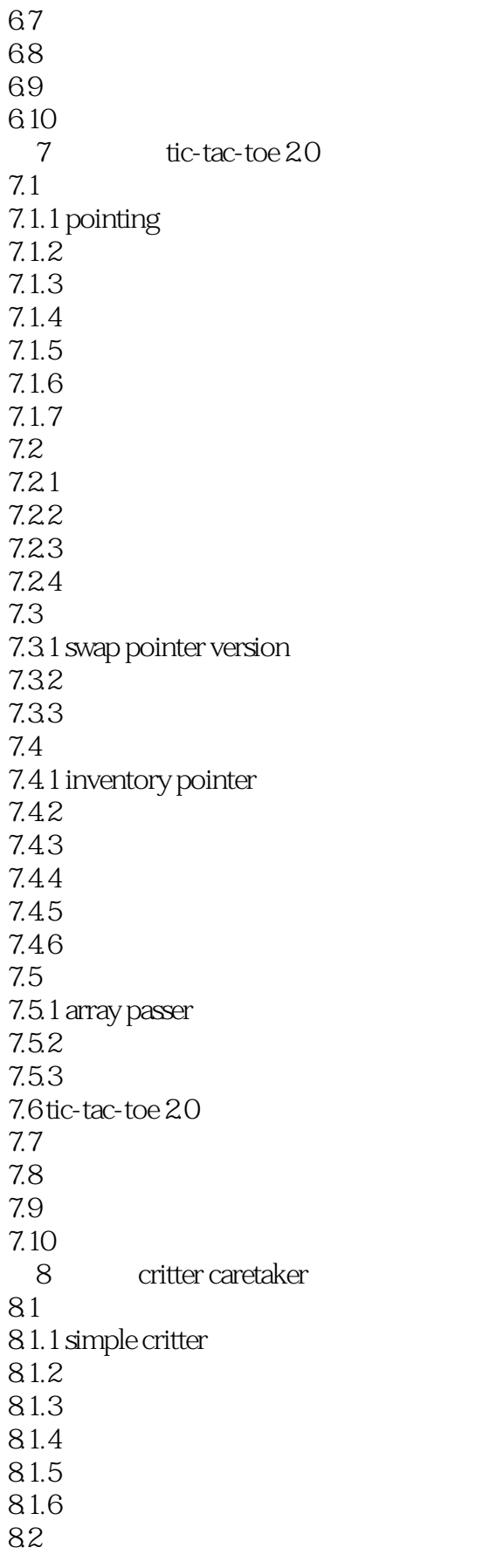

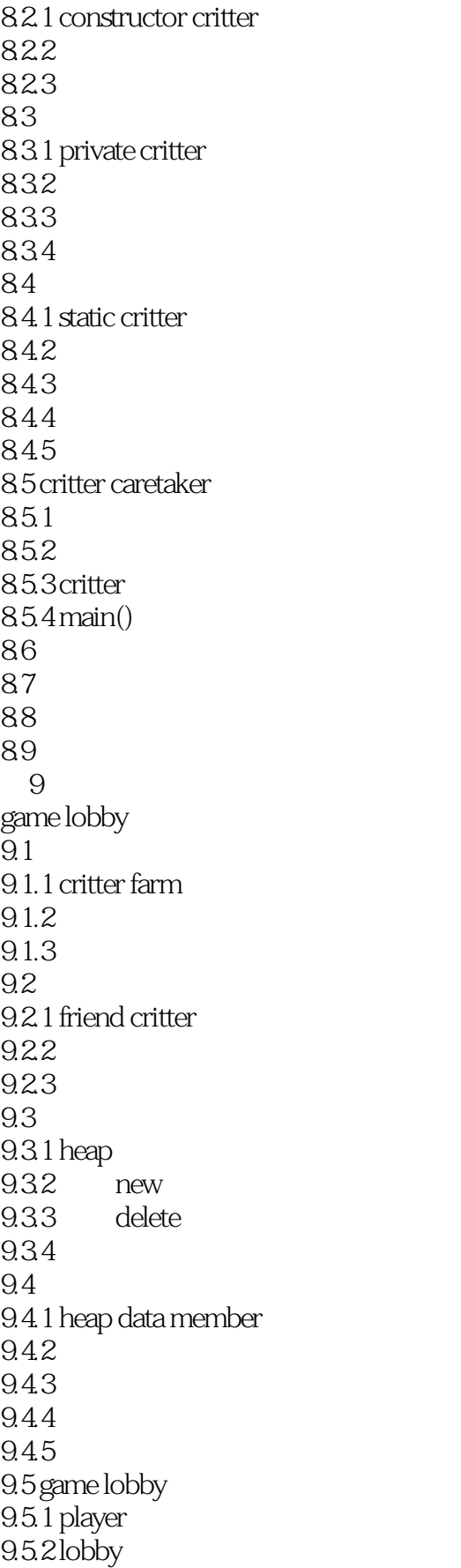

 $<<$ 

9.5.3 lobby::addplayer() 9.5.4 lobby::removeplayer() 9.5.5 lobby::clear()  $9.5.6$  operator $[(()$ 9.5.7 main()  $9.6$ 9.7 9.8 问题讨论 9.9<br>10 blackjack a c++  $\mathbf b$  $\overline{c}$ d ascii e

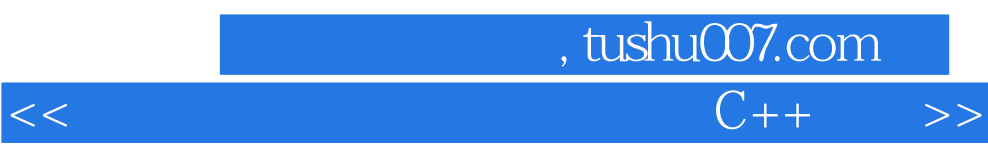

using

using

using

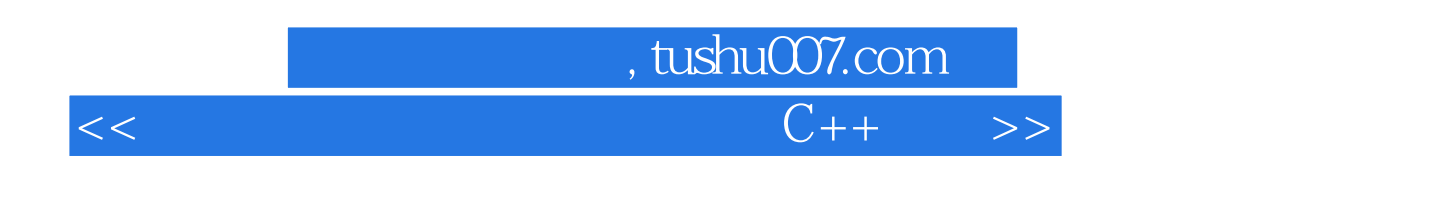

 $\mathsf{C}$ ++

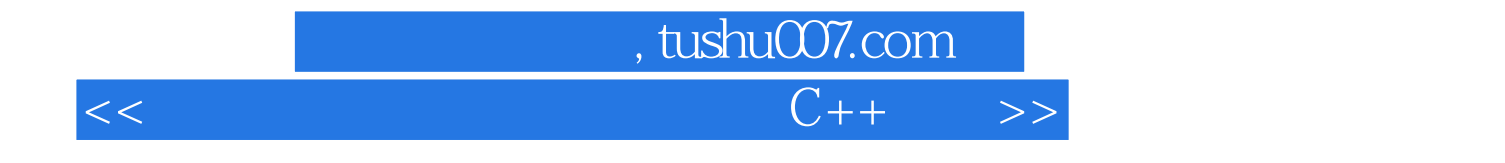

本站所提供下载的PDF图书仅提供预览和简介,请支持正版图书。

更多资源请访问:http://www.tushu007.com